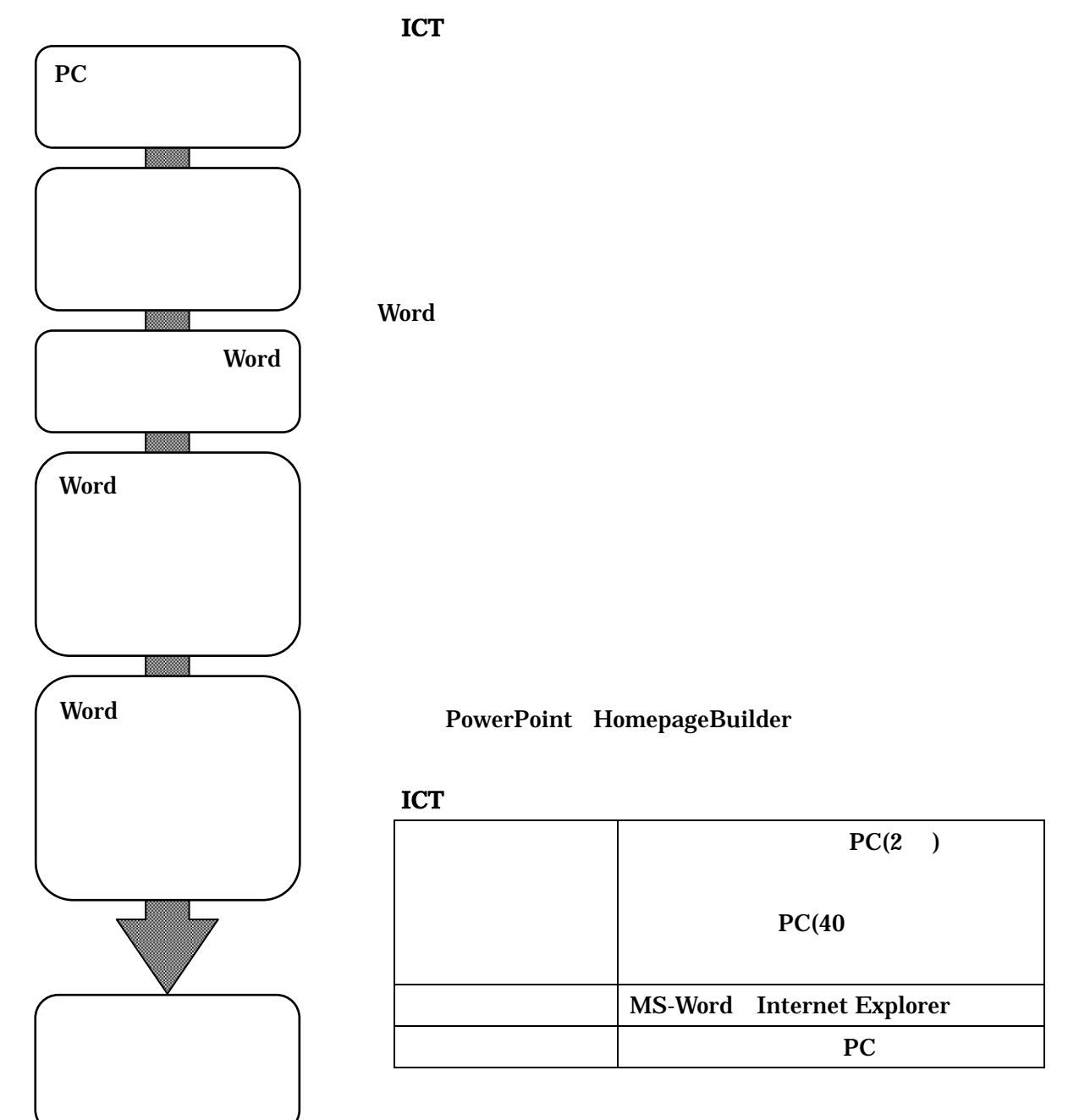

PowerPoint HomepageBuilder

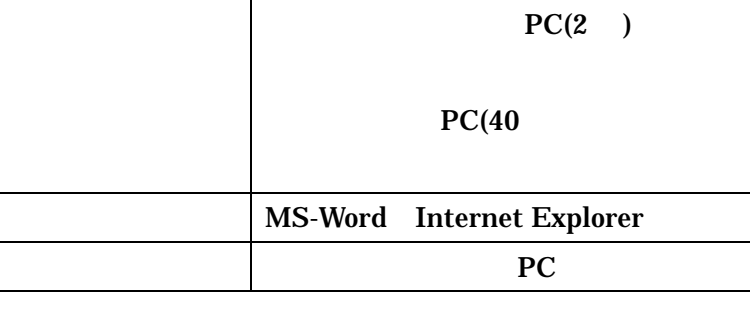